## Cancelling an Advanced Shipping Notice

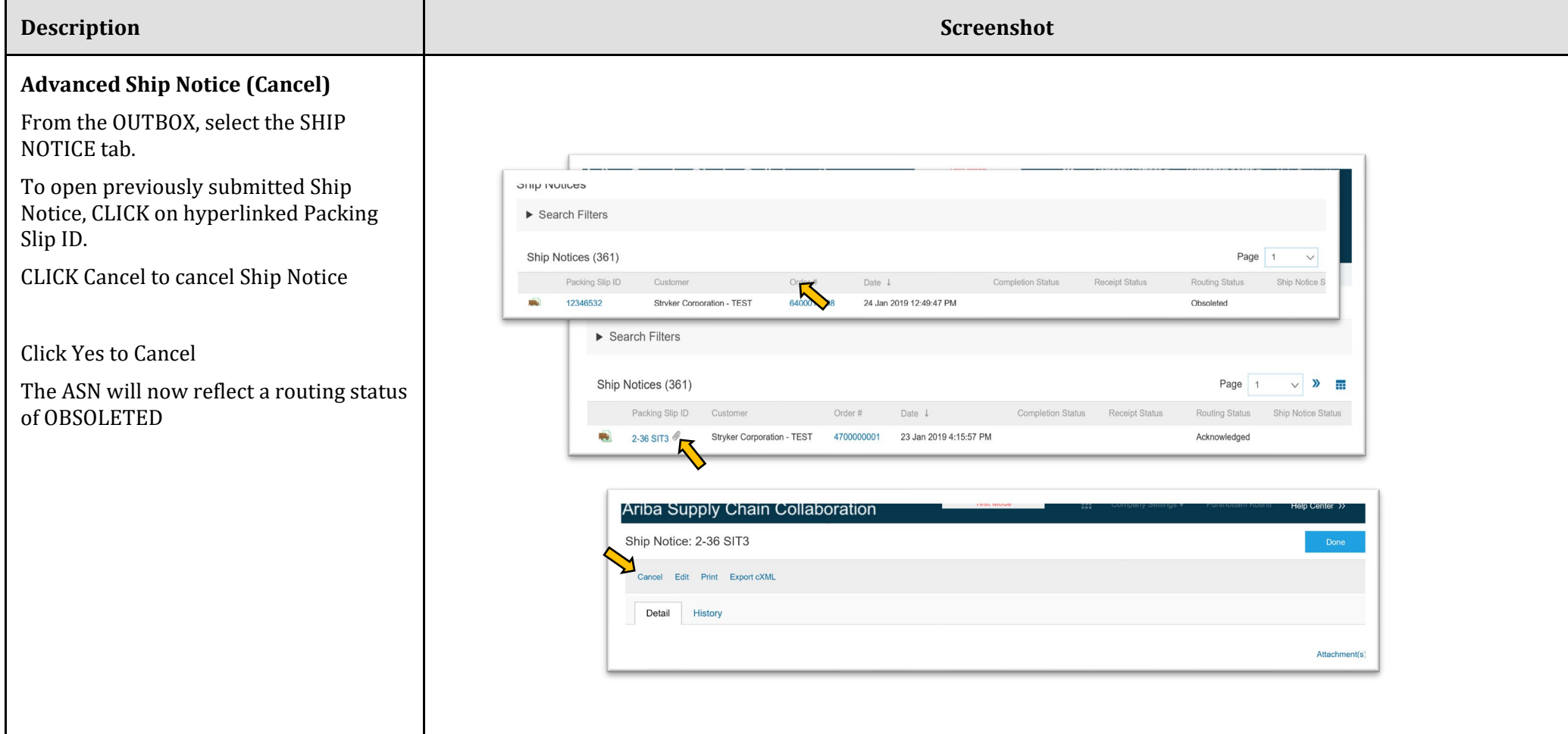

## **stryker**